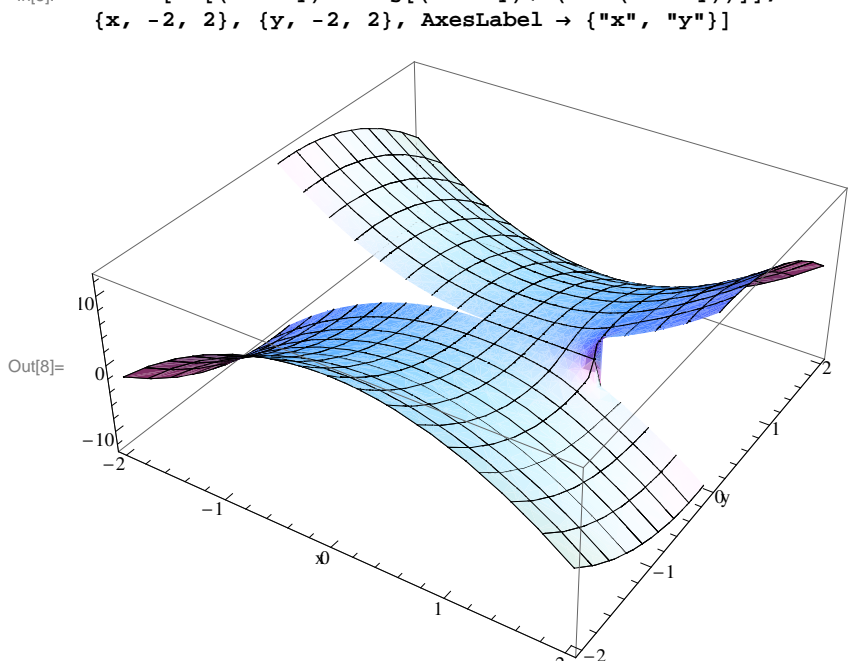

 $\begin{array}{lllll} \inf\{0\}: & {\rm Plot3D}[\mbox{Im}[\,(x\,+\,1\,y)\wedge 2\, \mbox{Log}[\,(x\,+\,1\,y)\ /\ (1\,-\ (x\,+\,1\,y)\,)]\,, \\ & \{x\,,\,\,-2\,,\,\,2\}\,,\ \{y\,,\,\,-2\,,\,\,2\}\,,\ \hbox{AxesLabel} \,\rightarrow\, \{\mbox{``}x\mbox{''}\,,\,\,\mbox{``}y\mbox{''}\}]\end{array}$